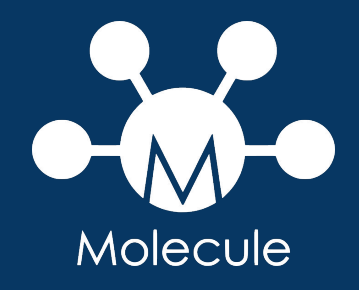

# **Molecule**

Introduction à Molecule

#### **Introduction à Molecule**

Molecule

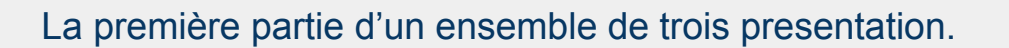

Les suivantes sont :

- **Approfondissement de Molecule**
- **Utilisations avancés de Molecule**.

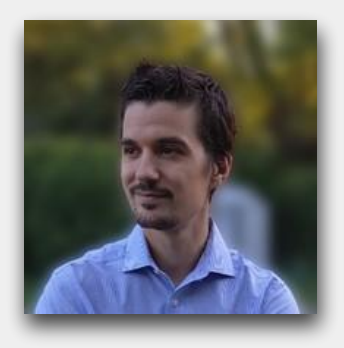

**Pierre BLANC** Architecte de solutions

pierre@redhat.com

### Présentation

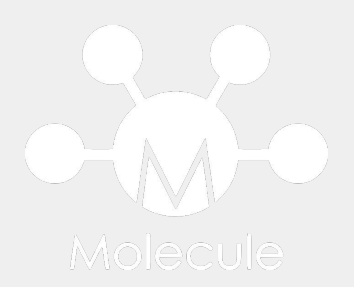

Molecule permet d'aider le développement et le test des rôles Ansible.

Molecule est un projet opensource. La version 3 est sortie le 20 Février 2020

Il propose de tester les rôles et playbook Ansible :

- Sur plusieurs serveurs virtualisées ou conteneurs
- Sur différents système d'exploitation (potentiellement de version différentes)
- Pour valider l'idempotence d'un rôle.
- Via une validation syntaxique.
- Via des tests unitaire et fonctionnelles.

### Concepts de Base

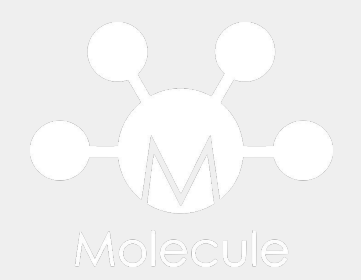

- ❖ Multiple drivers
- ❖ Vérificateur de syntaxe
- ❖ Tests de validation
- ❖ Scénarios
- ❖ Séquences
- ❖ Configurations

**4**

**Concepts de Base** Concepts  $\frac{\mathsf{o}}{\mathsf{o}}$ **Base** 

## Multiple drivers

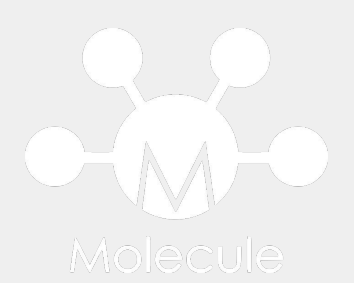

Les rôles peuvent être aussi bien testés sur des machines virtuelles que sur des conteneurs.

Prise en charge de plus d'une multitude de drivers différents dont:

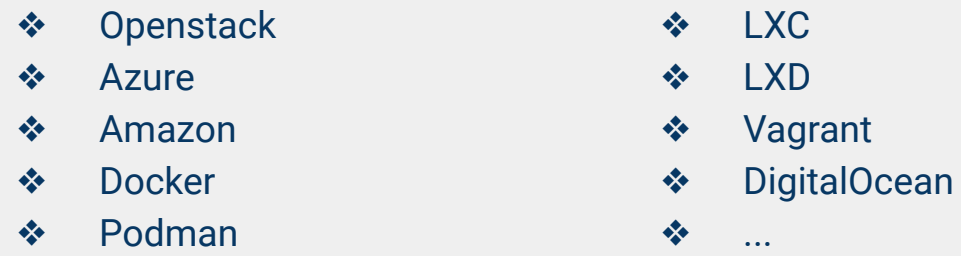

Le connecteur Vagrant permet d'étendre encore la liste des drivers disponibles.

**Concepts de Base** Concepts  $\frac{\mathsf{D}}{\mathsf{D}}$ **Base** 

# Vérificateur de syntaxe

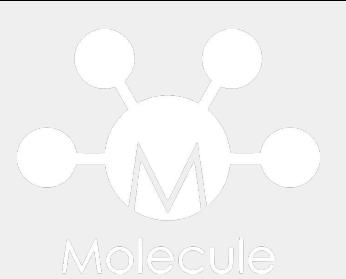

Les vérificateurs de syntaxe permettent de s'assurer que les rôles et plugins sont correctement écrits.

Ils permettent de s'assurer du respect des bonnes pratiques.

Liste non exhaustive des vérificateurs de syntaxe utilisés

- ansible-lint
- yamllint
- flake8
- ...

**8**

**Concepts Concepts de Base**  $\frac{\rho}{\sigma}$ **Base** 

#### Scénario

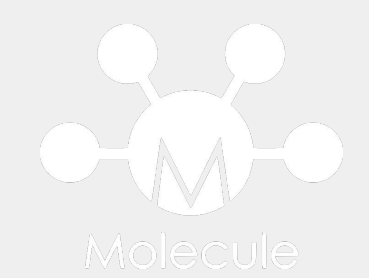

Les scénarios sont les point de départ d'un jeu de test.

Il englobe tous les fichiers dont molecule a besoin comme les fichiers de configuration, les tests, le playbook.

Le format des fichiers de configuration est en YAML

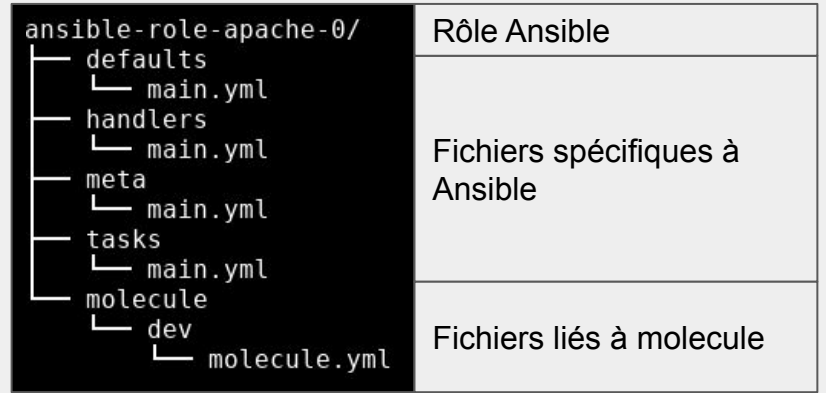

**9**

**Concepts Concepts de Base Q Base** 

### Scénario

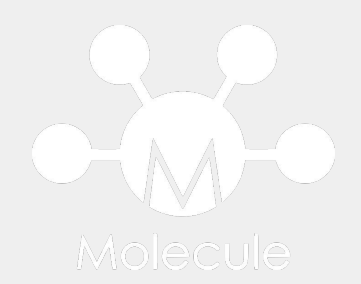

La commande **molecule list** permet de lister l'ensemble des scénarios disponible pour un rôle.

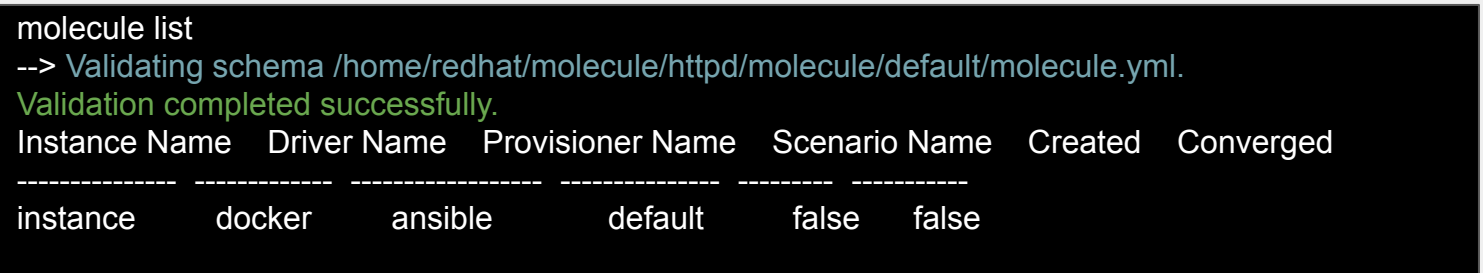

La commande **molecule init scenario** permet de créer un nouveau scénario

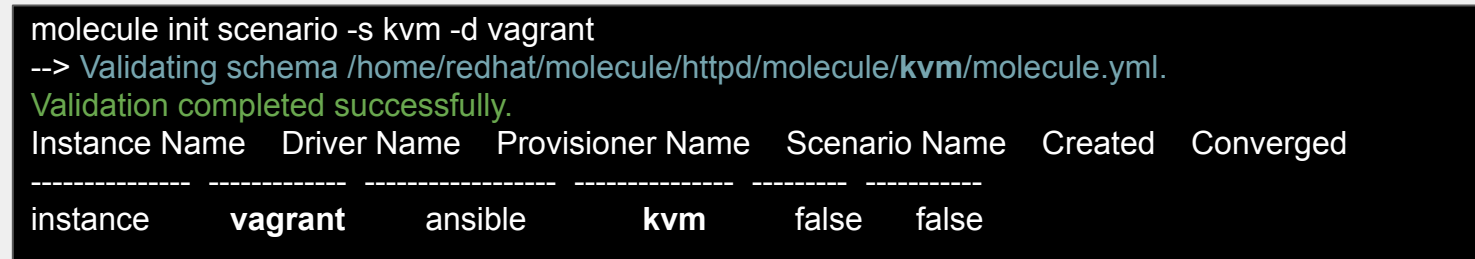

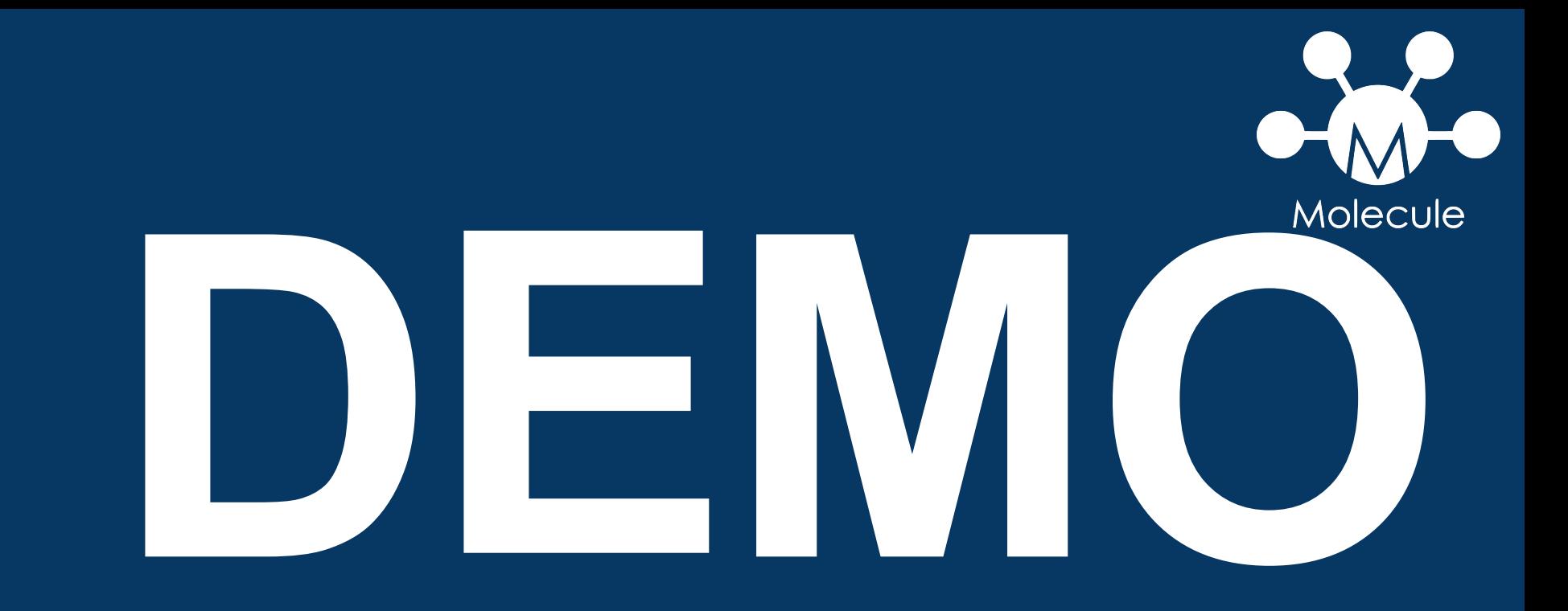

**Introduction à Molecule** 

**11**

**Concepts Concepts de Base**  $\frac{\mathsf{o}}{\mathsf{o}}$ **Base** 

### **Séquences**

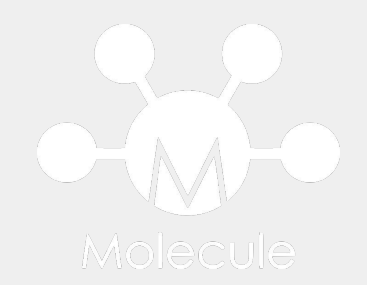

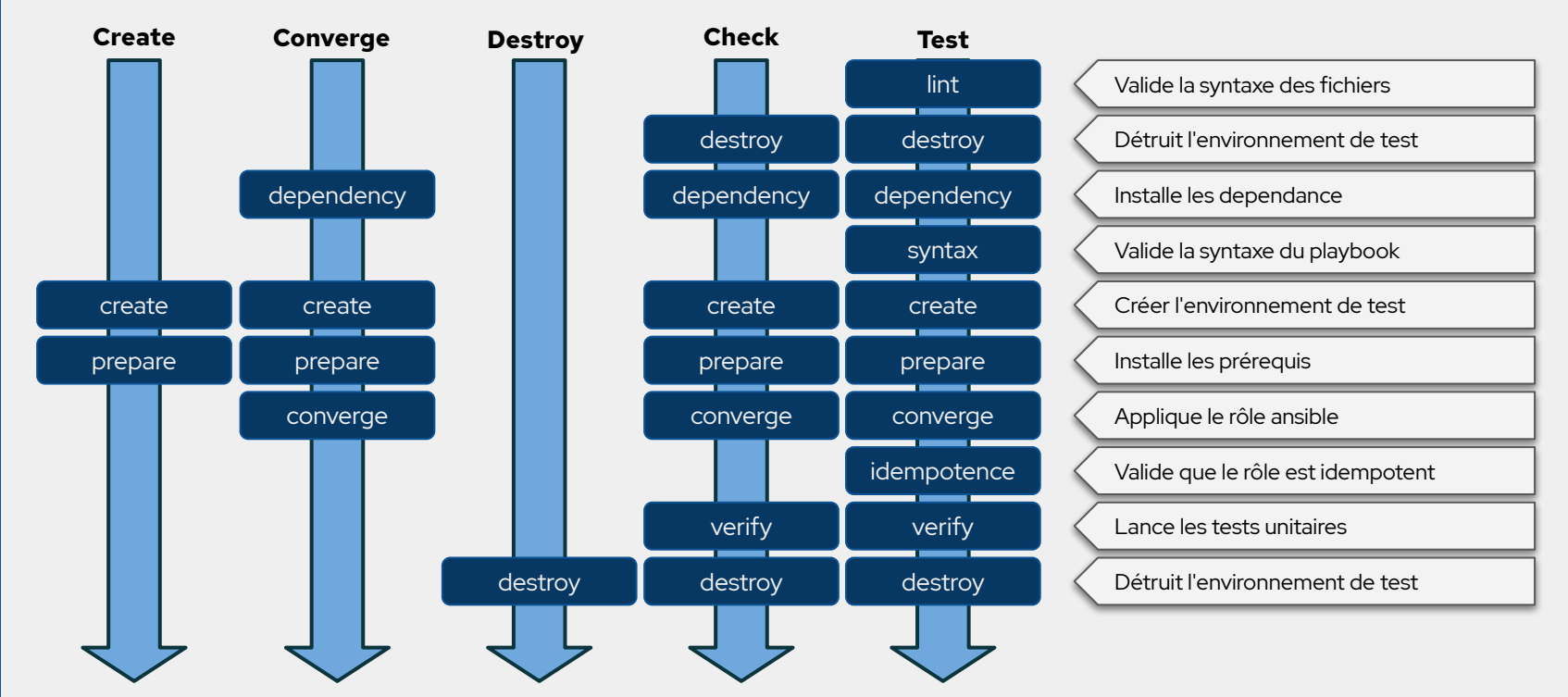

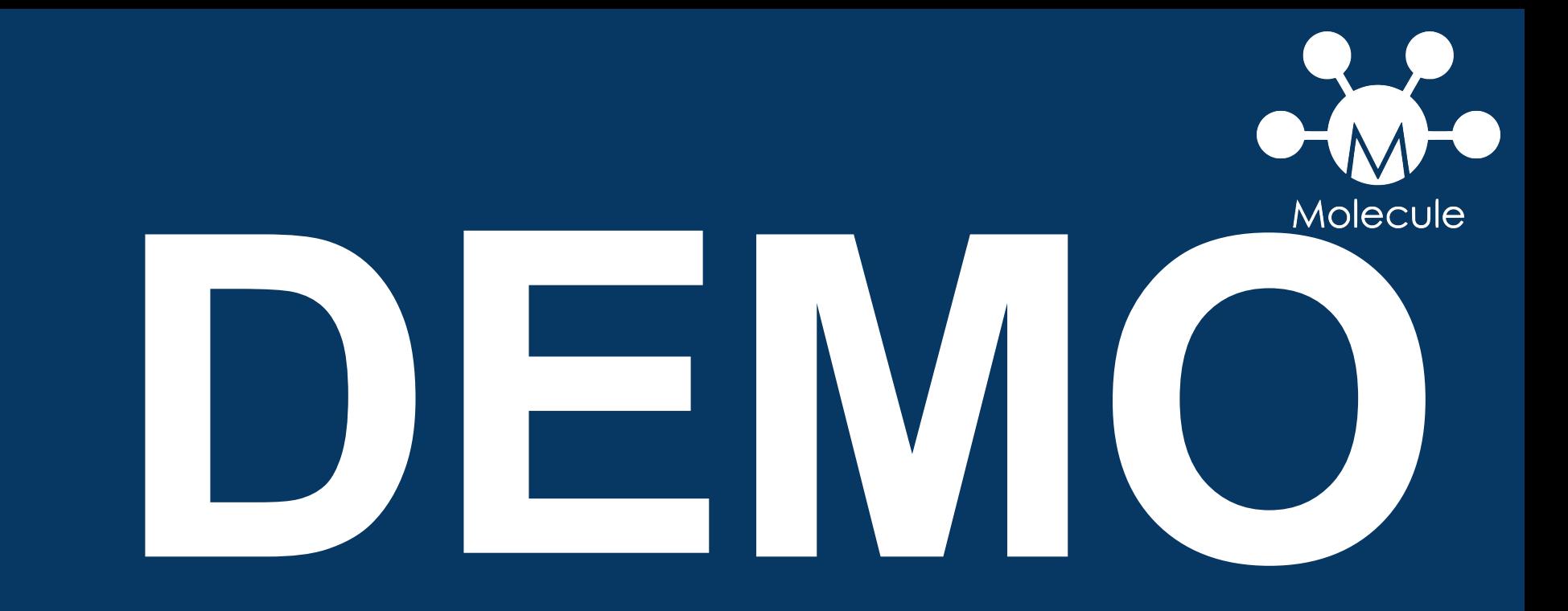

#### **Concepts de Base Concepts**  $\frac{1}{\sigma}$ **Base**

### Tests de validation

Molecule intègre des outils de tests comme Testinfra, Goss, Inspect et Ansible.

Ce sont des projets opensource permettant de réaliser des tests unitaires / fonctionnels .

Un large choix de module vous permettra de tester toutes les couches d'un système.

#### **Exemple Testinfra**

def test\_apache\_is\_installed(host):  $apache = host.package("httpd")$ assert apache.is\_installed

def test\_apache\_running\_and\_enabled(host): apache = host.service("httpd") assert apache.is\_running assert apache.is\_enabled

def test\_port\_80\_is\_listening(host): socket = host.socket("tcp://80") assert(socket.is\_listening)

Vérifie que le logiciel httpd est installé

Molecule

Vérifie que le service httpd est lancé et activé par défaut

Vérifie que le port 80 est bien utilisé

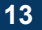

**Concepts de Base Concepts de Base**

### Tests de validation

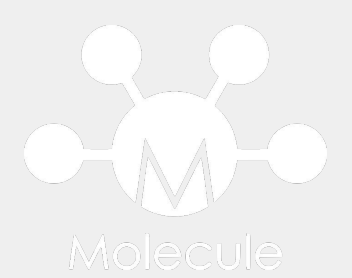

#### **Exemple goss**

#### **Exemple Ansible**

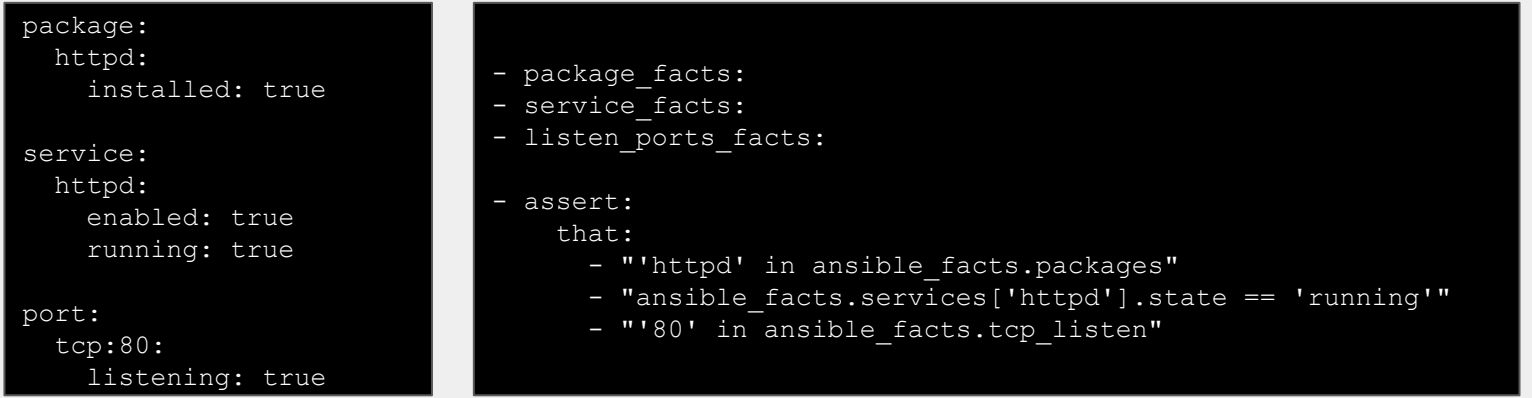

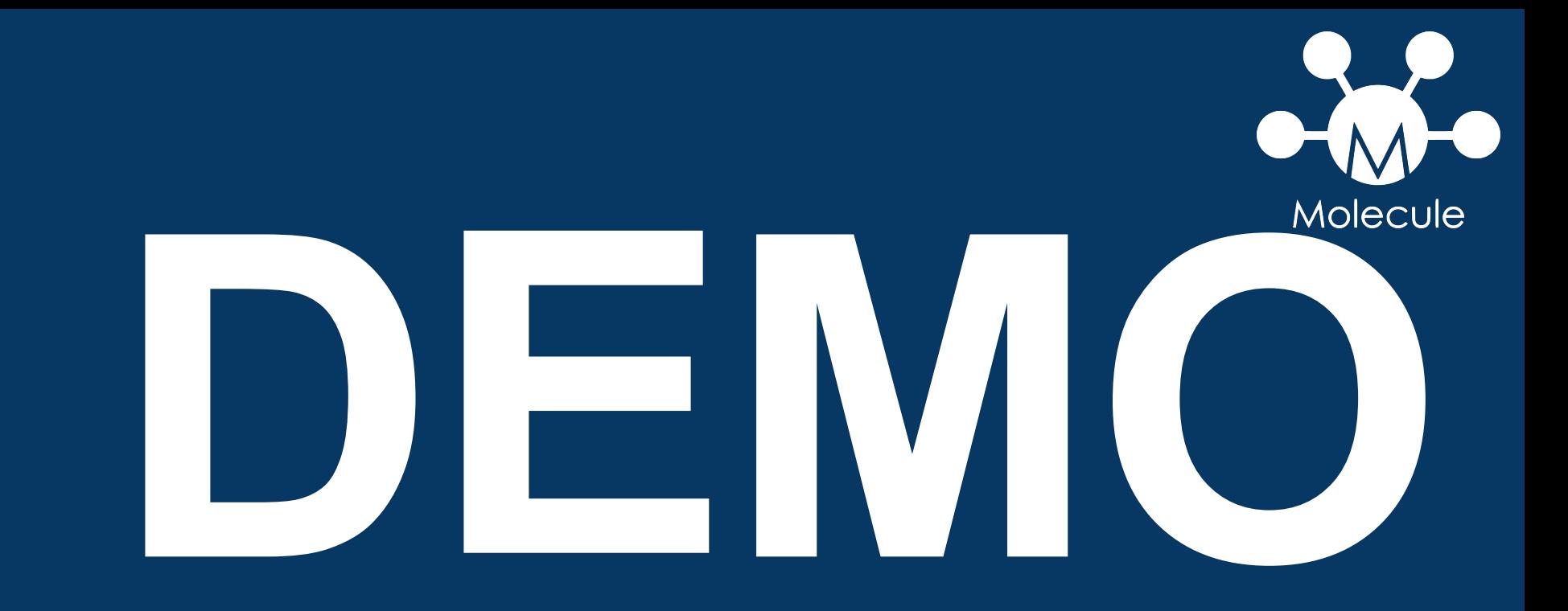

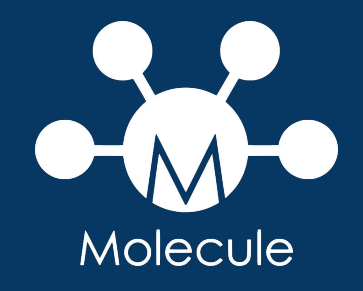

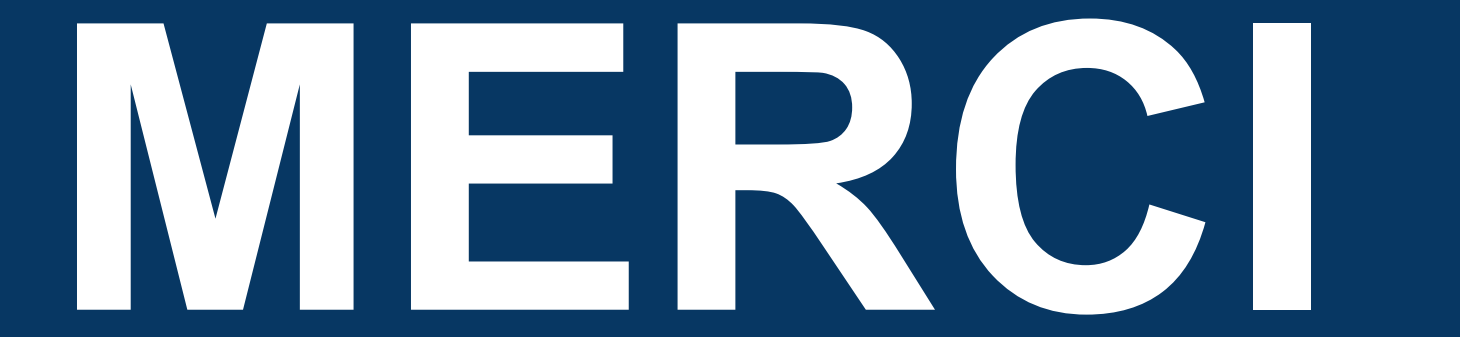